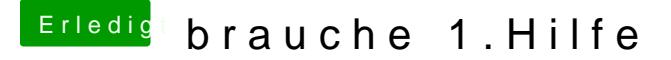

Beitrag von ebs vom 9. Mai 2018, 20:49

Benenne einfach mal die EFI SSD um in EFI und probier dann mal. Normale Verzeichnisnamen bei solchen Sachen mit Unterstrich, also EFI Leerzeichen. Das kann falsch interpretiert werden.